# ALL PLAN

## **MAXON** CERTIFIED **SMART**

# **Schulungsthemen Themenauswahl Allplan BIM**

## **Themen Schwerpunkte ‐ Training durch ALLPLAN Handelvertretung Frank Will** Einsteiger Aufbaukurs BIM Kurs **Themenwunsch**

#### *Block*

**Programmeinstieg** und -aufbau, Lernhilfen, Projektorganisation (Projekt, Zeichnung, Teilbild, Layer) X X **Oberflächengestaltung** Actionbar, Kontextmenüs, Palettentechnik, grafische Assistenten IBD X **BIM Bauwerksstruktur IBD**, Strukturierung IFC konform, Geschossbearbeitung, Ebenenmanager und Höhen (X) | X | X

#### *Block 2: Zeichnen 2D*

**2D‐Konstruktion** und Design mit Bemaßung und Text, Griffe direkte Änderungen <sup>X</sup> **Layout und Planausgabe** auf dem Plotter, Drucken des Bildschirminhalts, Projekt und Datensicherung X **Bibliotheken** Makros, Symbole, Objekte und Smart Parts X (X)

#### *Block 3: Zeichnen 3D Standard IBD*

**3D Arbeiten** mit BIM Architekturbauteilen: Wände, Öffnungen, Stützen, Tür‐ und Fenstergestaltung <sup>X</sup> <sup>X</sup> (X) **Änderungen in 2D, 3D und Bauteilen** Wandstärken, Bauteilhöhen, Materialien (X) <sup>X</sup> <sup>X</sup> **Schnitte Ansichten aus Modell , assoziativ** Beschriften und Ableitungen X **3D Bauteile IFC ID,** Objekttyp, Subtyp, LOD Darstellung, LOI Eigenschaften X

#### *Block 4: Modellieren 3D Freiheit*

**Modellwerkstatt: Modellieren freier beliebiger 3D Volumen Körpe**<sup>r</sup> mittels Parasolid 3D Modelling X X **Änderungen** mit Extrudieren, 3D Punktmodifikation und Boolescher Operationen <sup>X</sup> **3D Wandeln in BIM 3D Mengenkörper für** Dach, Darstellung, Eigenschaften, Architekturebenen (X) X

#### *Block 5: Auswertungen*

**Raumgenerierung und -beschriftung**, Wohnflächen, Auswertungen und Listen **Xaumgenerierung und Einer Auswertung** von **Ausbau, Mengenermittlung gemäß VOB**, **Ausgabelisten** und Übergabe AVA <sup>X</sup> <sup>X</sup> **Massen für Gewerke Design2Cost BIM Workflow** X

#### *Block 6: Datenaustausch*

**Import / Export** DXF, DWG Planaustausch X X

**Import / Export BIM Subset** IFC 4.0 Version Konfiguration und BCF Kommunikation, BIM Plus Solibri Modell Checker X

*Block 7: Attribute Eigenschaften*

**Attribute Psets** Favoriten

**Attibute für IFC Bauteile** zuweisen, ändern X

**IFC Standards zertifizierte Schnittstellen, Attribute** X

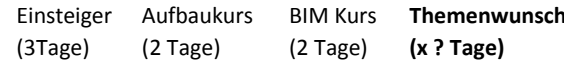

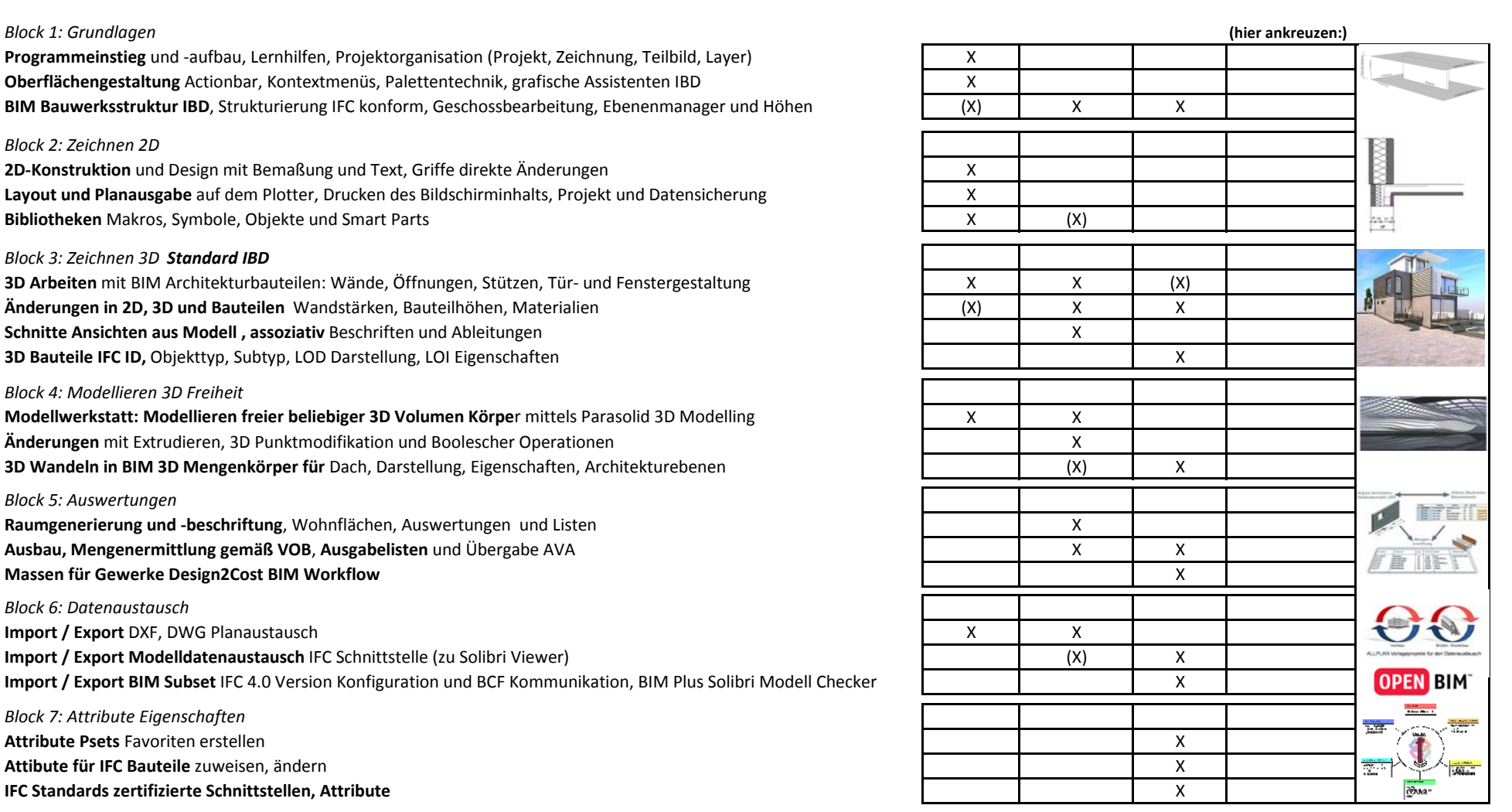